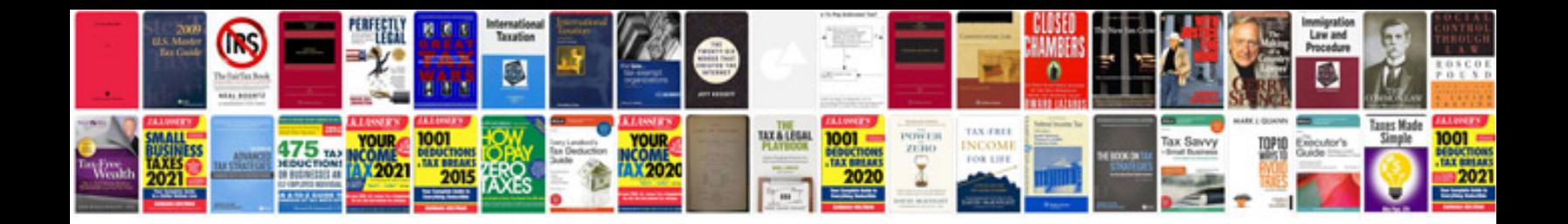

**Workshop evaluation form doc**

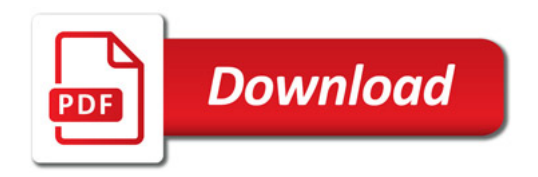

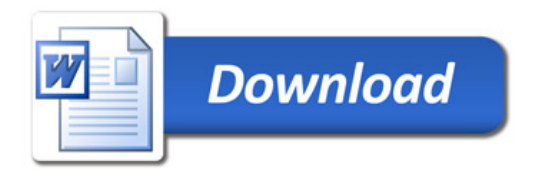